## ALGUNAS PAUTAS PARA EL TRATAMIENTO DE IMÁGENES Y CONTENIDO GRÁFICO EN PROYECTOS DE LOCALIZACIÓN (I) *Manuel Mata Pastor*  C.E.S. Felipe II (UCM)

#### ABSTRACT

This paper analyses in detail the problems posed by the management of the graphical elements and images that usually come with any localisation project, both of software (computer applications of any kind) and websites and web content. Thus, we review and illustrate with plenty of examples, firstly, the most commonly used strategies and tools and, secondly, each one of the stages of the localisation process of graphical material itself, bearing in mind its nature and particular characteristics. Before this section, as a reminder, some basic notions of digital graphical management are revised. For certain, these will be dispensable to the reader who is already familiarised with the basics of this subject.

KEYWORDS: GILT, software localisation, website localisation, internationalisation, image management, subordinate translation, multimedia translation, machine translation, translation technology.

## RESUMEN

En este trabajo, se estudia de manera pormenorizada la problemática que plantea el tratamiento de los elementos gráficos e imágenes habituales en cualquier proyecto de localización, tanto de software (aplicaciones informáticas de diverso tipo) como de sitios y contenido web. Para ello, se analizan e ilustran con abundantes ejemplos, primero, las estrategias y herramientas más comúnmente empleadas y, luego, cada una de las etapas del proceso de localización de material gráfico propiamente dicho, atendiendo a la naturaleza y las peculiaridades de éste. Antes, a modo de recordatorio, se repasan algunas nociones básicas sobre tratamiento gráfico digital. A buen seguro, éstas le resultarán prescindibles al lector ya familiarizado con los fundamentos del asunto.

PALABRAS CLAVE: GILT, localización de software, localización de sitios web, internacionalización, tratamiento de imágenes, traducción subordinada, traducción multimedia, tradumática, informática aplicada a la traducción.

### INTRODUCCIÓN

Los contenidos y ejemplos de las páginas que siguen giran expresamente en torno a la 'localización', en la acepción hoy ya consensuada en nuestro sector, refrendada, entre otros, por la LISA (Localization Industry Standards Association) y glosada en numerosos trabajos alumbrados recientemente en los ámbitos académico y profesional. No obstante, nuestra intención es que las pautas que aquí desgranamos puedan serle de utilidad siquiera tangencialmente— también al profesional de otras especialidades de la traducción. En casi todas ellas, abundan los elementos gráficos, con o sin contenido textual, susceptibles de ser sometidos a alguna suerte de manipulación —o incluso de ser reemplazados por completo—, con el fin de que los documentos que los alojan se ajusten lo mejor posible a las expectativas de sus receptores en la comunidad o *locale* de destino.

A quienes ya conocen el mundo de la localización o trabajan en él, pero sólo —o de forma predominante— en lo que concierne a la traducción de contenidos textuales, pretendemos mostrarles que la localización integral de imágenes y componentes gráficos reviste una dificultad menor de lo que pueda parecer a primera vista. Por añadidura, hoy por hoy, constituye una prometedora oportunidad para ofrecer un servicio más completo, mejor remunerado y más competitivo, y para colmar así las exigencias de sus clientes, amén de estar mejor preparados para afrontar los incontables retos técnicos que día a día plantean unos productos cada vez más complejos. En ellos se hospeda su materia prima: los textos que han de traducir.

## ALGUNAS NOCIONES BÁSICAS1

Antes de abordar la problemática que plantea la presencia de imágenes y contenido gráfico en un proyecto de localización de software y las estrategias

<sup>1</sup> Dadas la naturaleza eminentemente aplicada y la extensión del presente trabajo, nos hemos tomado la licencia —consciente y deliberada— de no intercalar en el cuerpo del texto remisión bibliográfica alguna, e incluirlas con sus señas íntegras en el apartado final de referencias. Sabedores de que, con nuestra decisión, contravenimos una de las convenciones fundamentales de cualquier trabajo académico, hemos pretendido primar la fluidez del texto y aligerarlo en lo posible. Idénticos motivos nos han llevado a abusar aposta de la inclusión de ilustraciones y del empleo de la negrita con función diacrítica y ánimo enfatizante, y con la intención de facilitarles una lectura parcial o selectiva de los diferentes apartados a quienes estén más familiarizados con los asuntos aquí tratados. Por análogas razones, tampoco hemos detallado referencia electrónica alguna de las numerosas herramientas mencionadas, aunque sí sus nombres y 'apellidos', con objeto de que el lector interesado pueda averiguar su paradero sin dificultad.

y herramientas más comunes para enfrentarla, a continuación se recuerdan resumidamente, a título introductorio, algunas nociones fundamentales para comprender las pautas que se proponen en este trabajo.

Uno de los mayores hitos en la evolución reciente de Internet, en particular, y de las tecnologías de la información y la comunicación, en general, lo ha jalonado la proliferación de **elementos multimedia** en toda clase de contenidos, adjetivo que la DRAE define como "que utiliza conjunta y simultáneamente diversos medios, como **imágenes, sonidos y texto**, en la transmisión de una información". En los albores de la computación, primero, y en los inicios de la Red, luego, el empleo de tales elementos resultaba problemático o inviable sin más. Respectivamente, la falta de tecnologías adecuadas, en un caso, y la precariedad de las infraestructuras de telecomunicaciones, en el otro, lo impedían. Sin embargo, el espectacular desarrollo de las primeras, unido a la ostensible mejora de las últimas —aunque acaso sólo en el mundo desarrollado—, y a la implantación generalizada del cable o de tecnologías de banda ancha como DSL (*Digital Subscriber Line*)2 y otras similares inalámbricas han propiciado la universalización de *lo multimedia* y su consiguiente abundancia en todo tipo de productos y documentos profesionales y personales.

**La localización de contenido multimedia**, cada vez más frecuente en cualquier producto de software o sitio web (elementos gráficos estáticos y dinámicos, animaciones, audio y vídeo, o la combinación de cualquiera de ellos), supone, en principio, una complicación más en los flujos de trabajo y la gestión de un proyecto de localización, amén de un coste adicional nada desdeñable. Sin embargo, **en las técnicas y herramientas que requiere, no difiere sustancialmente de los empleados tradicionalmente** en la producción y la localización de productos y documentos convencionales de los medios de comunicación, el sector editorial, la industria audiovisual o el campo de la publicidad. Cabe, no obstante, hacer algunas matizaciones a este respecto. Después de muchos años, el tratamiento del material gráfico y multimedia incluido en un producto de software y su documentación electrónica e impresa, o en un sitio web, sigue siendo **uno de los caballos de batalla de todo proyecto de localización**. Y no lo es tanto por la complejidad técnica que podría entrañar sino por la aún escasa implantación efectiva de buenas prácticas de internacionalización y de estándares consensuados, muchos de ellos ya

<sup>2</sup> En España, ADSL (*Asynchronous DSL*) es la que goza de mayor popularidad, pero no constituye, ni mucho menos, la única variante de esta familia de tecnologías de transmisión, genéricamente denominada xDSL, cuyo objetivo es el máximo aprovechamiento del medio de transmisión ya implantado en la mayoría de los hogares (el par de cobre) para conseguir mayores velocidades de transmisión. Otras variantes de xDSL utilizadas en diferentes países y entornos tecnológicos son HDSL (*High bit-rate DSL*), SDSL (*Symetric DSL*) o DSL Lite.

disponibles o vigentes tras haber sido refrendados por los organismos normalizadores del sector.

En los productos informáticos y, sobre todo, en el seno de los gigantes del sector que los producen y localizan, el problema se ha visto paliado por la experiencia acumulada, la labor de instituciones normalizadoras y asociaciones sectoriales, el desarrollo y aplicación de tecnologías más eficientes, así como por una mayor toma de conciencia de las implicaciones prácticas de la internacionalización y la localización de contenido multimedia, en general, y gráfico, en particular. Sin embargo, las empresas de menor entidad y las compañías e instituciones de otros sectores que acometen un proyecto de localización rara vez son conscientes de las consecuencias y los costes que inexorablemente acarrea **la no internacionalización de sus contenidos**, tanto desde un punto de vista técnico como desde una perspectiva cultural.

Aunque el estudio pormenorizado de la localización de productos y elementos multimedia resultaría, sin duda, merecedor de un exhaustivo trabajo monográfico, en éste ocupa un lugar secundario. Salvo por alguna alusión más a 'lo multimedia', que facilite la comprensión y contextualización del tema central que aquí nos atañe, los apartados que siguen se dedican específicamente al tratamiento de imágenes y contenido gráfico.

Cabe recordar una **primera distinción básica** que no sólo implica hacer una caracterización netamente diferenciada de las imágenes que integran un producto y su documentación. Sobre todo, condiciona drásticamente su proceso de localización y las herramientas que se empleen para llevarlo a cabo. Los gráficos e imágenes que pueden crearse, almacenarse y procesarse en un sistema informático suelen agruparse en **dos grandes categorías**: los mapas de bits (también llamados imágenes 'pixeladas' o 'rasterizadas'), y los gráficos vectoriales.

• Los **mapas de bits** están formados por **píxeles** (*picture elements*), unidad mínima en que puede descomponerse una imagen digital que contiene información sobre color y brillo. Éstos se representan mediante puntos o diminutos recuadros que conforman una retícula de dos dimensiones. Cuanto más pequeños sean los píxeles y menor distancia medie entre ellos, mayor será la **resolución o calidad** con la que se perciba la imagen, pero más tamaño tendrá el archivo que la contenga. A medida que se amplía un *bitmap*, la imagen se ve más borrosa, como ésta extraída de la Wikipedia.

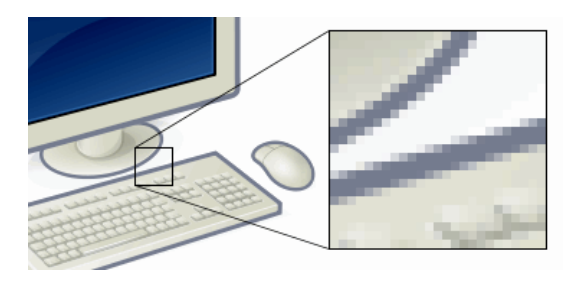

Así pues, **el texto** que, como tal, creemos leer en algunas imágenes no se compone, en realidad, de los caracteres alfanuméricos y símbolos que percibimos a través de la retina y luego procesan las neuronas, sino de **pequeños puntos** que, juntos, tienen la apariencia de letras, números y signos. Eso es lo que ocurre en estos iconos y botones, tan comunes en cualquier aplicación informática. No contienen ni una sola letra, por más que pueda parecerlo a primera vista.

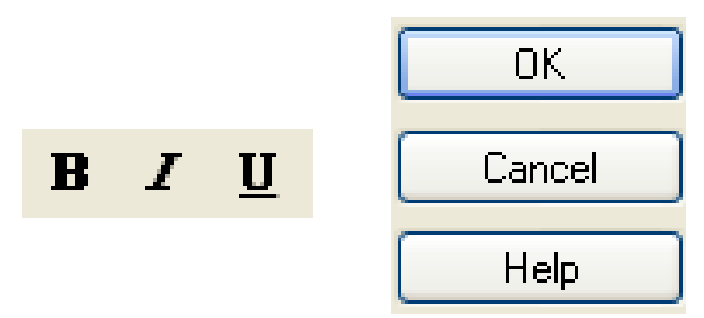

Entre los formatos pixelados más comunes en los componentes de un producto informático (por ejemplo, en su sistema de ayuda CHM o en su pantalla introductoria, o *splash screen*) y, sobre todo, en un sitio web, se cuentan: el **GIF (Graphic Interchange Format)** para gráficos, dibujos, diagramas, organigramas o sencillas animaciones por fotogramas —en su versión animada, **Animated GIF**—, y el **JP[E]G (Joint Photographic Experts Group)** para imágenes fotográficas. Ambos conviven con otros tradicionalmente utilizados con profusión en los recursos de software, como el clásico **BMP (Bit MaP)3**, los formatos **ICO (ICOn image)** y **CUR** 

<sup>3</sup> En los albores de Internet, era muy frecuente encontrar mapas de bits en formato BMP, y ello ralentizaba enormemente su descarga y visualización. Hoy, sin embargo, se prefiere emplear formatos comprimidos más ligeros (como el GIF, el JP[E]G o el PNG), porque los requisitos de resolución y calidad de las imágenes de un sitio web —que, por lo general, se visualizan a un tamaño (muy) reducido— son relativos, y lo realmente importante es que éste se descargue con

**(CURsor image)** de iconos y cursores, o el **TIFF (Tagged Image Format File)**. Por razones técnicas y legales, recientemente está proliferando el uso del formato abierto **PNG (Portable Network Graphic)**, que a menudo alterna con los anteriores o los reemplaza.

• Los **gráficos vectoriales**, por el contrario, se sirven de **ecuaciones y fórmulas matemáticas** para almacenar y procesar los puntos, líneas y colores que componen una imagen. De este modo, amén de requerir un espacio de almacenamiento mucho menor, su tratamiento resulta más sencillo y eficaz. Otra de las ventajas de las imágenes vectoriales es que pueden ampliarse y reducirse indefinidamente sin perder calidad, como ésta de la Wikipedia.

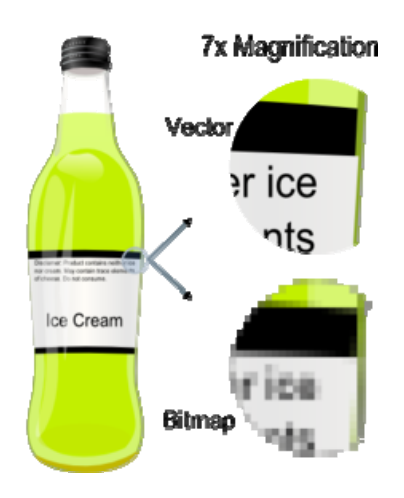

Existen diversos formatos vectoriales, que a menudo se basan en lenguajes de etiquetado como el XML (Extensible Mark-up Language). Tal es el caso del **SVG (Scalable Vector Graphics)**, cuyo desarrollo se basó, en buena parte, en la mejora de estándares como el **VML (Vector Mark-up Language)** o el **PGML (Precision Graphics Mark-up Language)**.

La **conversión de gráficos vectoriales en mapas de bits** (en diversos formatos) es un proceso tan habitual como sencillo. Sin embargo, no cabe decir lo mismo de la transformación inversa; sobre todo, cuando lo que se pretende

<u> 1989 - Johann Stein, marwolaethau a bhann an t-Amhain an t-Amhain an t-Amhain an t-Amhain an t-Amhain an t-A</u>

la mayor rapidez posible. Esta última exigencia es sustancialmente menor cuando las imágenes pertenecen a un programa informático que se ejecuta en un ordenador de manera local, es decir, sin que medie para ello una conexión a Internet. La velocidad de transferencia y visualización (de un disco al monitor, pasando por el procesador) es entonces infinitamente mayor, y el tamaño del archivo de imagen reviste entonces una importancia relativa.

es modificar la imagen para —pongamos por caso— localizar parte de su contenido, tanto textual como gráfico.

En esta sencilla distinción radica en gran medida **la problemática de la localización de imágenes:** la inmensa mayoría de las incluidas en cualquier producto informático o sitio web son mapas de bits en diversos formatos y, por lo tanto, su modificación suele resultar laboriosa y cara. El problema se ve agravado sencillamente porque en muchos casos no se dispone de las correspondientes imágenes vectoriales a partir de las cuales se han generado los mapas de bits, lo cual agilizaría sobremanera el proceso de edición.

**Otra componente fundamental del problema** tiene su explicación en un concepto capital en el campo del tratamiento digital de imágenes: el de **capa (layer)**. Las capas son diferentes estratos que pueden superponerse a modo de planos —como si de hojas de acetato transparente se tratara— para conformar una imagen que se percibe visualmente como un todo unitario, como se muestra en esta sencilla ilustración extraída del blog JabComics.

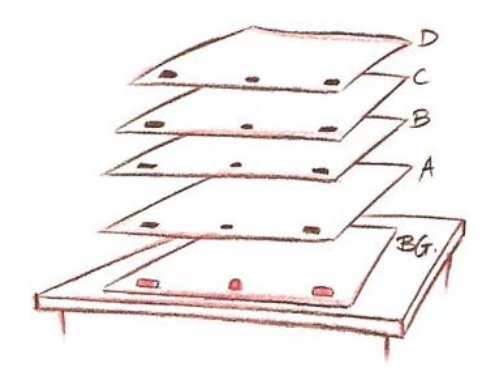

Determinados formatos de imagen, como el **PSD (PhotoShop Document)**, permiten crear, modificar y conservar varios planos, o 'capas', dentro del mismo archivo. Sin embargo, la inclusión de una imagen en este formato dentro de los componentes de un programa informático o un sitio web no es técnicamente viable por su complejidad y tamaño. De ahí que las imágenes con capas se conviertan o exporten a un formato comprimido, 'plano', más ligero, accesible y manejable, pero más complicado de editar tras haber sido 'pixelado'. En él, todas las capas se funden en una, y los caracteres alfanuméricos y signos que pueda contener la imagen se pixelan o rasterizan, de modo que quedan reducidos a puntos de color, como se acaba de explicar.

El planteamiento elegido para localizar los gráficos e imágenes incluidos en los componentes de un producto informático y su documentación —impresa o electrónica— o en un sitio web depende de diversos factores que atañen a su **naturaleza** (en particular, el formato, tanto interno como externo), a la **relación con el cliente** (que puede o no disponer de una versión de las imágenes en un formato vectorial o con capas, más fácilmente editable), o a los **recursos materiales y humanos** disponibles (y a la capacitación de éstos), entre otras variables.

El **volumen** de elementos gráficos e imágenes en un producto informático o en un sitio web puede ser un factor crucial y tener una notable repercusión en el presupuesto de un proyecto de localización. En particular, en los de localización de sitios y contenido web, es aconsejable realizar una evaluación muy detallada durante la confección de una oferta, puesto que no pocas veces una web contiene muchas más imágenes de las que en apariencia alberga a primera vista, y a menudo éstas son localizables por contener texto o elementos gráficos y fotográficos que es preciso adaptar, reemplazar o incluso suprimir. En tal caso, la partida destinada a la localización de las imágenes de una web puede llegar a suponer una **porción considerable del montante total del presupuesto** de localización, máxime porque el volumen total de texto de muchos sitios se reduce a unos pocos miles de palabras.

Sirva para apostillar lo que decimos este **extracto de un presupuesto real de localización**: la del sitio web promocional de un moderno edificio de oficinas, AvantBCN. En él, se desglosan pormenorizadamente los servicios prestados y los costes de cada concepto. Obsérvese cómo el de la traducción —previa extracción— del exiguo volumen de texto (resaltado en amarillo) alcanza escasamente una tercera parte del importe total; el resto corresponde a las partidas destinadas al tratamiento de los abundantes elementos gráficos, tanto estáticos como animados. Sustancialmente más barato habría resultado el proyecto si los textos no se hubiesen 'incrustado' en imágenes y animaciones.

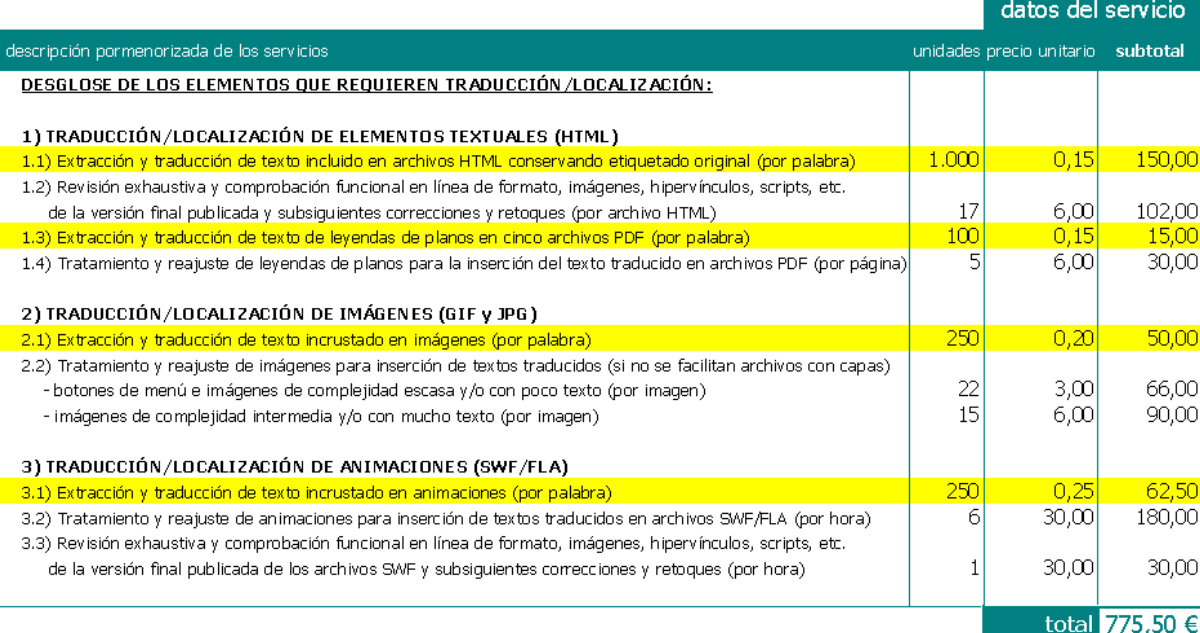

Al igual que ocurre con otros componentes o fases de un proyecto de localización —que, por su complejidad y requisitos, **rara vez se le encomiendan al traductor**—, suele ser el cliente o el proveedor de servicios de localización quien se ocupa del tratamiento de las imágenes. Así, **lo habitual es que se extraigan los textos** que éstas contienen —de manera manual o automatizada— **y se vuelquen en un archivo ofimático o de intercambio**, que se acompaña de las imágenes originales para contextualizarlos. De este modo, el traductor se los devuelve traducidos a su cliente para que los reemplace en las imágenes originales y efectúe los retoques gráficos oportunos. Véase, por ejemplo, la siguiente **plantilla, en formato de hoja de cálculo**4, en la que, además de los textos extraídos y su correspondiente traducción, se registran otros datos sobre la procedencia de éstos, su longitud, el formato y la ubicación de las imágenes que los contienen, etc.

<sup>4</sup> Este es un formato que muy a menudo se emplea como contenedor de textos extraídos para su traducción, consignación de dudas (*queries*) para su resolución, registro y propuesta de corrección de errores funcionales (*bugs*) detectados durante las fases de *testing* y aseguramiento de la calidad, etc.

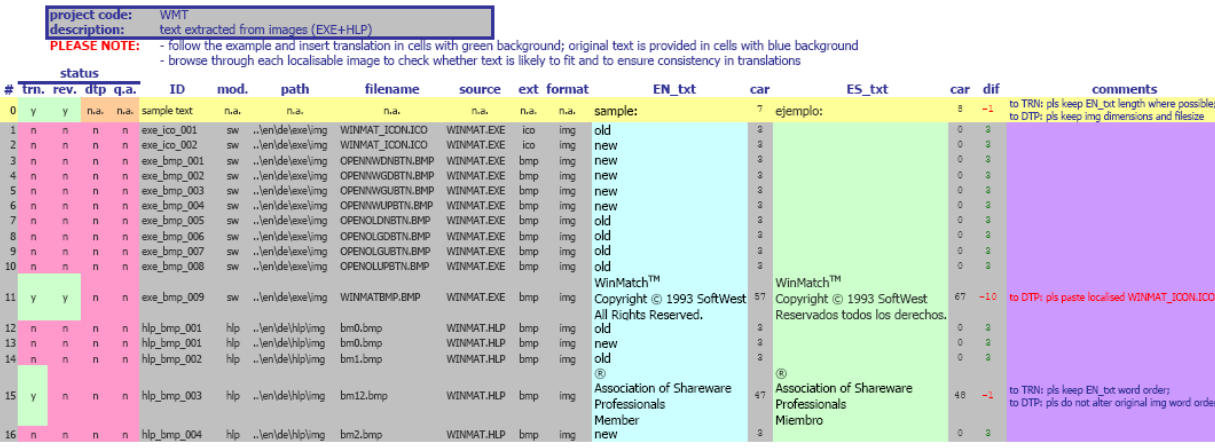

No obstante, en el caso concreto de **las capturas de pantalla**, su realización se le suele encargar **directamente al traductor**; no sólo por la menor complejidad que entraña su tratamiento sino porque nadie se haya en mejor disposición que él de llevar a cabo la tarea. Idealmente, al traducir los manuales, por ejemplo, el traductor se pone en la piel del usuario final y va conociendo a fondo —paso a paso, al dictado de las instrucciones que traduce— el programa y todos sus entresijos. ¿Qué mejor momento que ése para capturar certeramente las ilustraciones necesarias en su contexto!

Como pauta general, **no es aconsejable traducir los textos de las imágenes sobre la marcha**, al mismo tiempo que éstas editan o retocan en el editor de imágenes o programa de tratamiento gráfico, sino como tarea independiente ex ante, registrando manualmente las traducciones en un documento aparte o, si es posible, sobrescribiendo los textos originales tras haberlos extraído.

De este modo, amén de poder procesarlos con sus propias herramientas de tratamiento de textos o de traducción asistida, el traductor puede concentrarse plenamente en **la tarea de traducción**. Así, también contará con medios más eficaces y ágiles para garantizar la coherencia entre los textos que contienen las imágenes y los que puedan aparecer en otros lugares del producto informático o sitio web. Luego puede ser él mismo, o el profesional de turno, quien secuencial y mecánicamente reinserte los textos en el lugar que les corresponda dentro de las imágenes para reemplazarlos por los originales.

El formato interno y la propia naturaleza de las **imágenes pixeladas**, o mapas de bits, dificulta —y a veces llega a impedir por completo— la **extracción automatizada de los textos traducibles** que éstas puedan contener. Sólo cuando el volumen de imágenes de un proyecto y la calidad de éstas inclinen la balanza en favor de automatizar la extracción, cabe plantearse su digitalización (mecánica o digital) con la ayuda de algún programa de reconocimiento de texto u OCR (Optical Character Recognition). De lo contrario, no queda más remedio que extraerlos manualmente, tecleándolos en un documento aparte con el apoyo de algunas de las herramientas de gestión y presupuestación asistida mencionadas en este trabajo.

Los **gráficos vectoriales** son otro cantar: al residir el texto localizable como **caracteres alfanuméricos editables** en el interior de los archivos de imagen, tanto localizarlo in situ como extraerlo de manera automatizada son tareas relativamente sencillas. Algo parecido ocurre con algunos formatos gráficos con capas, cuyos textos pueden extraerse con la ayuda de algunos **filtros y herramientas** como los citados aquí. Esta segunda estrategia se considera recomendable, por ejemplo, cuando el volumen de imágenes es muy elevado o existen muchas repeticiones y coincidencias en el texto, y resulta aconsejable recurrir a una herramienta de traducción asistida, por sus consabidas ventajas.

Por lo demás, lamentablemente siguen constituyendo la norma *de facto* más que la excepción prácticas tan desaconsejables —por el trabajo adicional y el consiguiente coste que lleva aparejados su localización— como el **empleo de imágenes con texto 'incrustado'** en los iconos, botones y otros elementos gráficos rasterizados de la interfaz de un software o de un sitio web. Lo recomendable en tales casos sería la separación o la eliminación del contenido textual para facilitar —o incluso evitar por completo— la localización de tales imágenes.

La problemática que encierra el necesario tratamiento al que han de someterse los elementos gráficos para poder localizarlos se agrava porque pocas veces se ponen a disposición del proveedor —porque el cliente ni siquiera los conserva ni sabe de su paradero— los **archivos en los formatos 'nativos'** de las imágenes en cuestión (por ejemplo, en **PSD**), en los cuales **el texto está físicamente separado en capas** del resto del contenido5. El ahorro de costes y la simplificación del proceso de localización que, sin duda, supondría esta sencilla práctica pueden ser argumentos más que convincentes para proponerle al cliente su aplicación sistemática. Éste no tardará en entender su utilidad. Quizá tampoco en agradecerla.

<sup>5</sup> Algo similar sucede en el caso de la subtitulación o el doblaje de animaciones o videoclips, cuando no se separa el contenido textual empleando los formatos adecuados o no se le facilitan al proveedor los archivos de subtítulos o las pistas de sonido.

## LAS HERRAMIENTAS ESENCIALES

A diferencia de lo que sucede con otros componentes de un producto informático —para cuya localización es preciso recurrir a una nutrida colección de herramientas especializadas tanto de nuestro ámbito como de otros—, aquí el traductor-localizador deberá contar:

- si no participa en las tareas de tratamiento gráfico, al menos, con algún **programa especializado en capturas de pantalla** que disponga de **funciones básicas para la edición de imágenes**, la modificación de sus propiedades y la conversión entre formatos;
- si, por el contrario, se encarga por entero de la localización de los elementos gráficos de un proyecto, con **una aplicación de retoque de imágenes** de mediana envergadura que, además de realizar y editar capturas de pantalla, permita modificar **imágenes con capas** y venga provisto de funciones semiprofesionales de tratamiento gráfico.

Incluso si un traductor no se dedica profesionalmente al sector de la localización, consideramos muy recomendable que incluya en su 'caja de herramientas' los utensilios mencionados, que, sin duda, le resultarán de enorme utilidad también para sus encargos convencionales de traducción. A quienes sí trabajen en este apasionante y rentable mercado, la existencia de infinidad de herramientas para el tratamiento digital de imágenes (incluidas muchas de *freeware* y *shareware*, así como de software libre) les brinda la posibilidad de ofrecer expresamente como servicio diferenciado la **localización integral del contenido gráfico** de un producto **sin necesidad de realizar grandes inversiones**, más allá de la que lleve aparejada la adquisición de una formación suficiente.

A buen seguro, el lector ya está familiarizado con las principales categorías de **aplicaciones diseñadas para procesar informáticamente gráficos e imágenes**, también como usuario ocasional o regular de alguna de ellas. Sin embargo, no está de más recordarlas brevemente para comprender su utilidad en el proceso de localización de elementos gráficos y elegir la más adecuada en cada situación. Éste, como ya se ha dicho, está supeditado, en primera instancia, al **formato interno** (rasterizado o vectorial; sin capas o con ellas) **y externo** (BMP, GIF, JP[E]G, PNG, etc.) **de los archivos** que los albergan y, por ende, al tipo de herramientas que se imponga utilizar para procesarlos. A riesgo de simplificar, cabría agruparlas en las siguientes **categorías**:

• Los **editores de imágenes** permiten crear y retocar gráficos pixelados de escasa e intermedia complejidad y cuentan con funciones básicas de tratamiento de imágenes para, por ejemplo, modificar sus propiedades o efectuar conversiones entre diferentes formatos. No suelen ofrecer prestaciones para realizar capturas de pantalla. Los hay de muy diversa entidad: **básicos**, como los que incluyen casi todos los sistemas operativos; o **semiprofesionales**, que ofrecen prestaciones de diversa potencia y complejidad, y cuyas ediciones más recientes se emplazan a caballo entre esta categoría y la siguiente. Tal es el caso, por ejemplo, de Paint Shop Pro (PSP): comenzó siendo un sencillo editor y ha evolucionado con los años hacia el tratamiento fotográfico para convertirse en una sofisticada herramienta6.

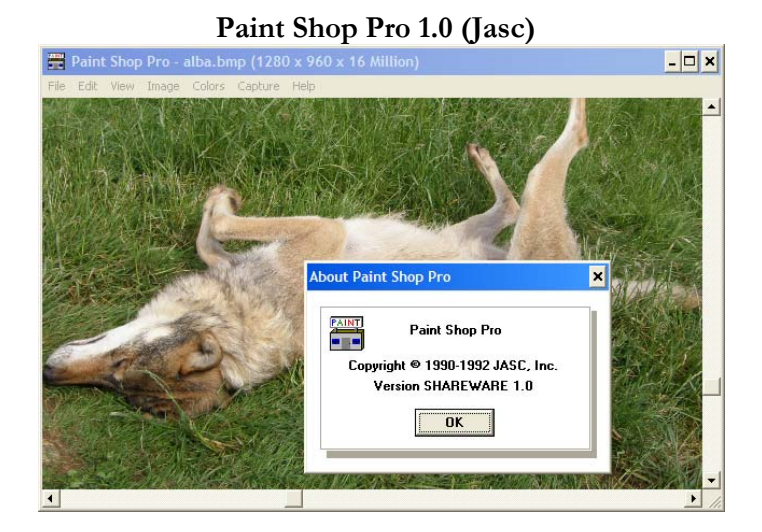

# **Paint Shop Pro X2 (Corel)**

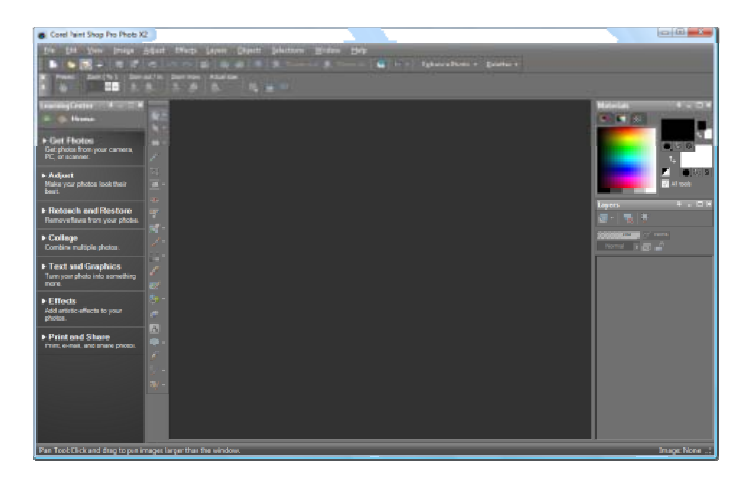

<sup>6</sup> Paint Shop Pro fue creada por Jasc Software, empresa que a finales de 2004 fue adquirida por Corel Corporation, actual propietaria de aplicaciones comerciales tan conocidas como WordPerfect, CorelDRAW, Ventura o, desde 2006, WinZip.

Las aplicaciones profesionales de tratamiento y retoque gráfico son el resultado de la evolución de los tradicionales editores básicos hacia herramientas más completas que se utilizan en prácticamente cualquier sector para crear y procesar digitalmente diversos tipos de imágenes pixeladas y, a menudo también, gráficos vectoriales.

Especial interés para el localizador conlleva la posibilidad de crear y editar imágenes con capas, tradicionalmente asociada a la aplicación profesional Adobe PhotoShop (que la incluye desde 1994),

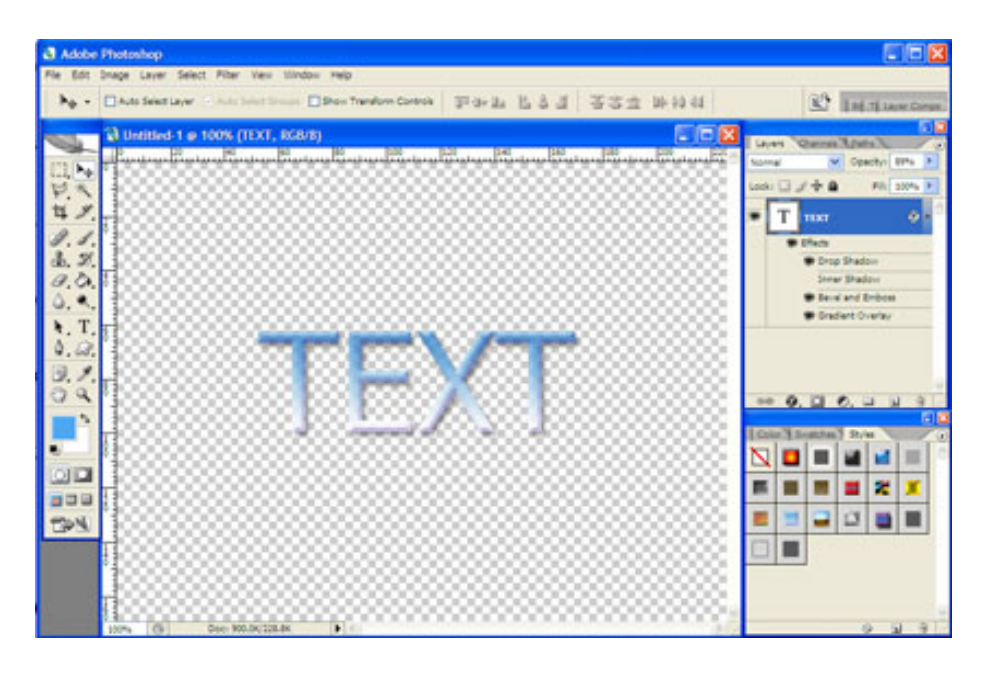

pero que hoy ya permiten otras herramientas, incluso de software libre, como **Paint.NET** 

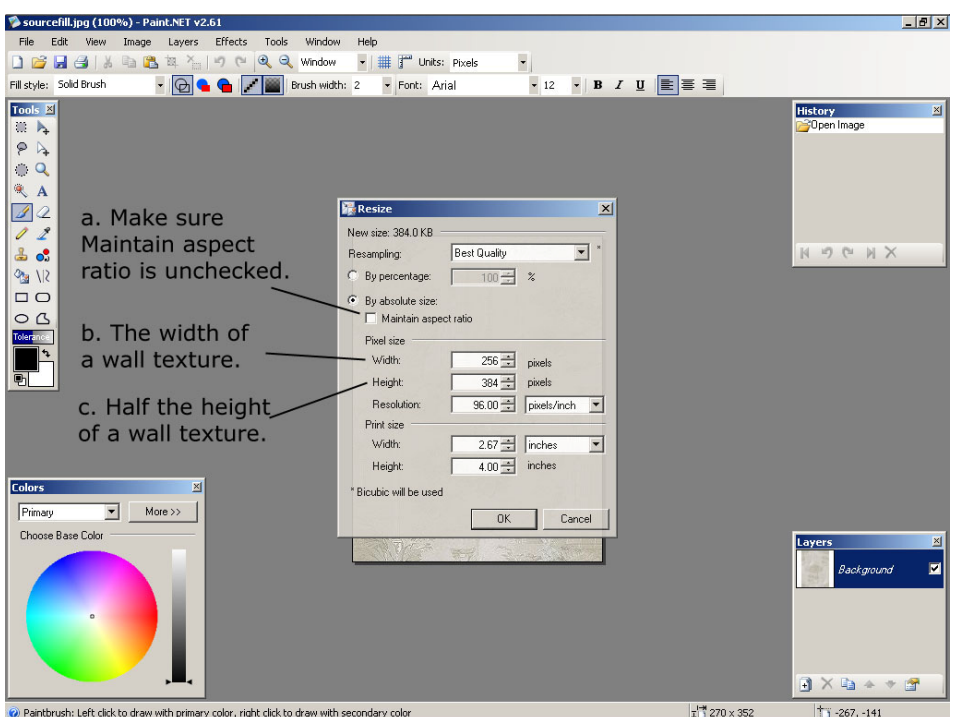

o **GIMP (GNU Image Manipulation Program).**

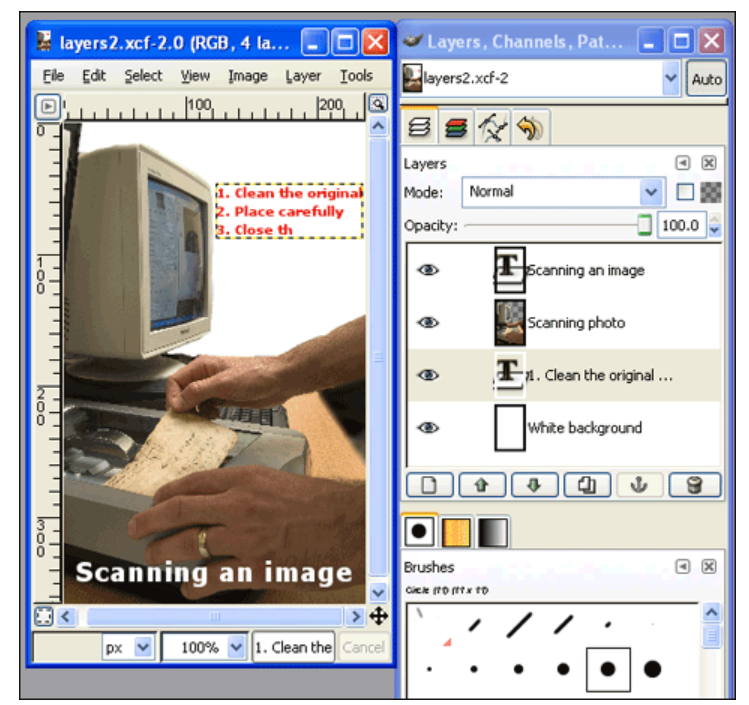

Estas dos últimas se han convertido en poco tiempo en completas aplicaciones, ya disponibles en versiones para las plataformas que cuentan con mayor aceptación, y hoy ofrecen prácticamente todo lo necesario para procesar los elementos gráficos de un proyecto de localización, hasta competir en muchos aspectos con herramientas comerciales históricas como PhotoShop.

• Pese a que a menudo se las emparienta con las anteriores o con los programas de maquetación o autoedición (DeskTop Publishing), mención aparte reclaman las **aplicaciones de diseño gráfico e ilustración**. Estos programas especializados están enfocados al diseño, creación y manipulación de imágenes, gráficos y dibujos de muy diverso tipo, en particular, vectoriales. Aunque su empleo en proyectos de localización puede abarcar cualquier componente, resulta especialmente frecuente en aquellos elementos de la documentación impresa que requieren una calidad gráfica fuera de lo común, como los englobados en el denominado 'material colateral'. Éste presenta una densidad de contenido gráfico mucho mayor y un volumen y grado de estructuración sensiblemente menores que los de manuales y guías, para cuyo tratamiento se emplean aplicaciones de DTP. Piénsese, por ejemplo, en las tarjetas sinópticas (*quick reference cards*), en las hojas de especificaciones técnicas (*spec[ification] sheets*) o en los folletos que a menudo se incluyen en el embalaje de los paquetes de software. En muchos casos, estos documentos se reducen a unas pocas páginas —o incluso a una sola— con una elevadísima densidad de formato y contenido gráfico.

Existen **diversos programas profesionales de diseño gráfico e ilustración** de fabricantes como Adobe (FreeHand e Illustrator), Corel (Draw y Painter) o Xara (Xtreme), con versiones para diversos sistemas operativos y plataformas, así como otros desarrollados en el ámbito del software libre, como Inkscape, cuya interfaz en francés se ilustra seguidamente.

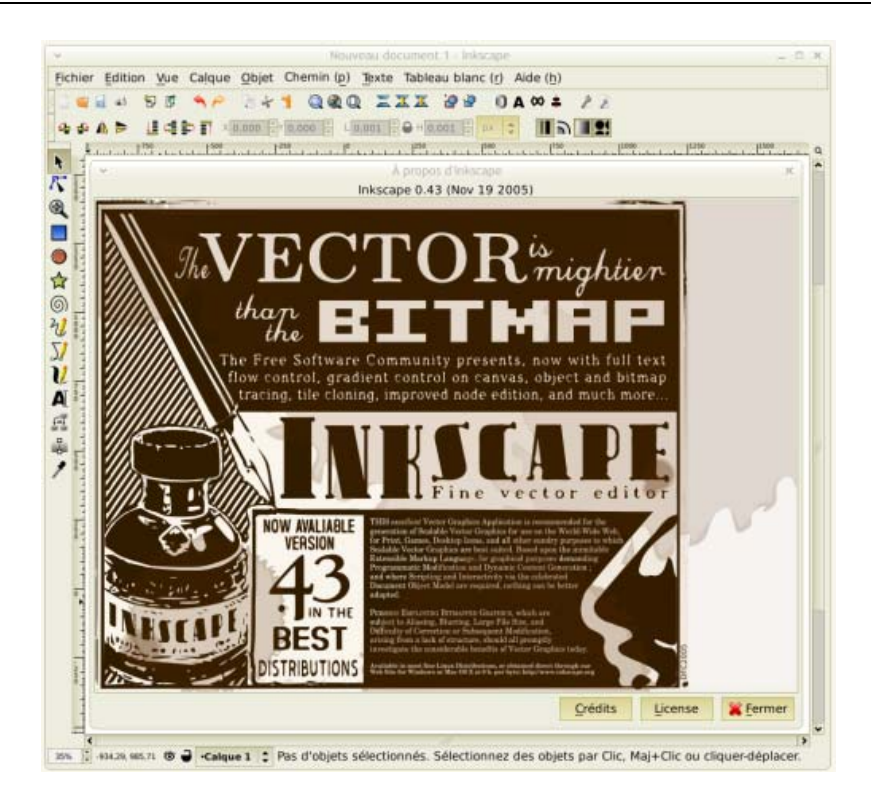

• Por último, cabe mencionar las **herramientas especializadas en la realización y manipulación de capturas de pantalla**, indispensables para el localizador profesional. Tampoco son exclusivas de su sector, aunque éste sí ha contribuido notablemente a su evolución, vertiginosa en los últimos años: los rudimentarios programas con escasas funciones de los 80 y 90 han dado paso a potentes aplicaciones para realizar todo tipo de capturas, modificarlas, incorporarles efectos y elementos multimedia, etc. Una de las más representativas, que ilustra esta evolución, es **SnagIt**.

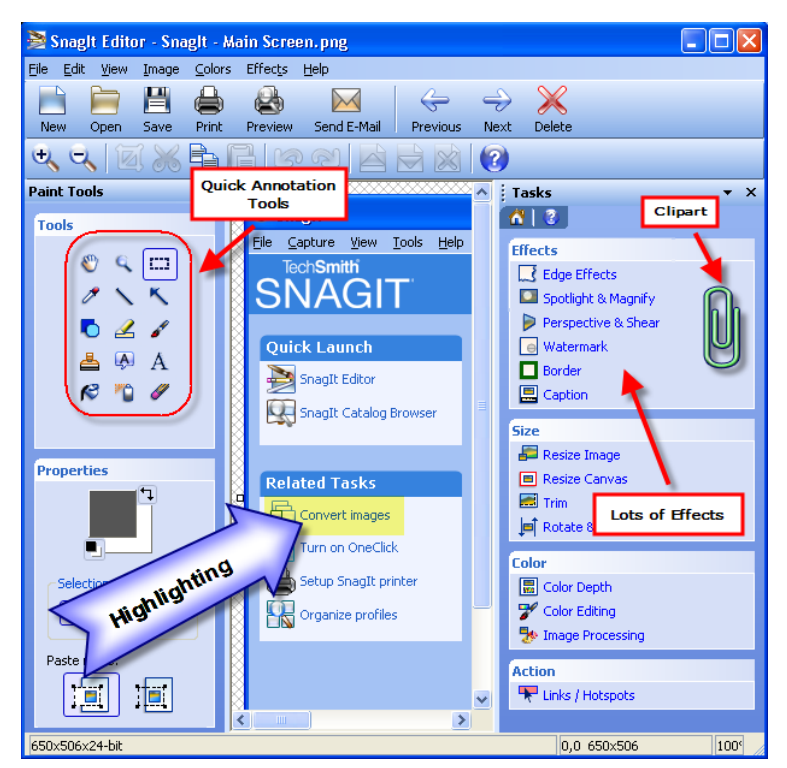

Así pues, **las herramientas empleadas** para el tratamiento de los elementos gráficos e imágenes típicos en un proyecto de localización **no son ni mucho menos exclusivas de este campo**. Se trata de aplicaciones más o menos especializadas que se emplean igualmente en otros muchos ámbitos y situaciones; también, desde luego, en proyectos de traducción convencional que incluyan tareas de procesamiento gráfico.

No obstante, en los últimos años han surgido en el sector **herramientas específicamente diseñadas** para ser utilizadas en proyectos de localización, tanto de productos informáticos como de contenido web. Resultan de inestimable ayuda, durante las **fases previas de análisis y presupuestación** de (grandes cantidades de) archivos gráficos en diversos formatos, herramientas como: el programa de *freeware* **Image Browser**, luego reemplazado por la aplicación comercial **Globalisation Image Assistant (GIA)**, ambos firmados por Björn Austraat; o el módulo "Quote Images" del que viene provisto **Aquino WebBudget**, que incluye diversas funciones más para la descarga y localización integral de sitios web.

A las anteriores, se ha sumado recientemente la práctica herramienta de freeware para la presupuestación y gestión asistida de imágenes, diseñada por Pablo Muñoz Sánchez, Image **Localisation Manager**.

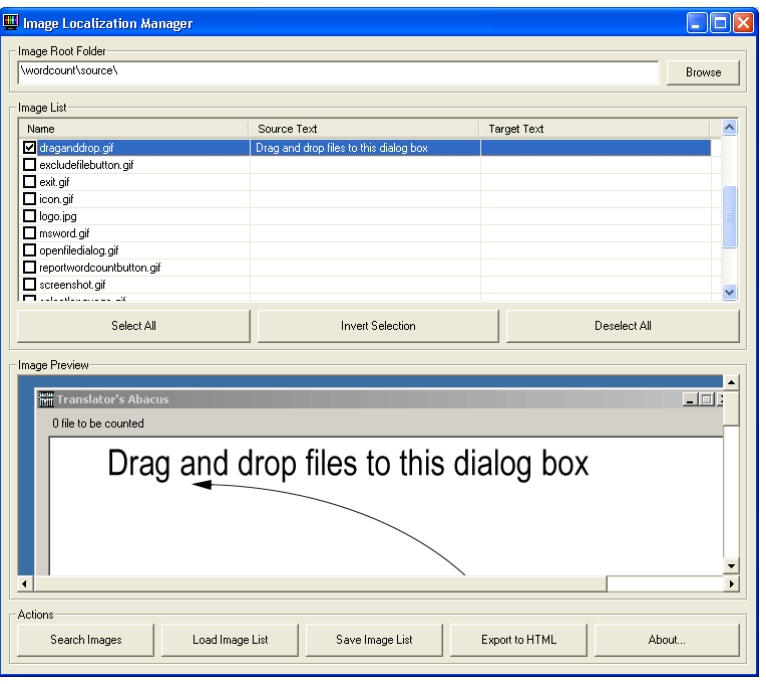

También hay herramientas especializadas que permiten automatizar la extracción y reinserción de contenido textual en diversos formatos gráficos, entre las cuales se cuentan: los filtros del paquete de utilidades de *freeware* **Rainbow de Enlaso**, para automatizar la extracción y reinserción de las *capas* de texto de imágenes en formato PSD creadas con PhotoShop; la gama de productos diseñados por **Transmissions LLC**, que añade a los archivos de este último formato los de Illustrator y Visio; la colección de filtros **SysFilter de ECM Engineering**, que permite hacer lo propio con diversos formatos tanto de tratamiento y diseño gráfico (CorelDRAW, FreeHand, Illustrator, PhotoShop o Visio) como de autoedición (InDesign); o el programa **Tramigo de Avral**, para la extracción, traducción y reinserción de texto de animaciones en el popular formato Flash, que se emplea con inusitada profusión en sitios web de todo tipo y comienza a utilizarse asimismo como soporte de la documentación electrónica en las versiones más recientes de algunos productos informáticos. Análogo cometido cumplen herramientas como **TranslateCAD de TranslationToSpanish** en el ámbito del diseño asistido por ordenador (Computer Aided Design) para la localización de textos incluidos en gráficos de la conocida aplicación comercial AutoCAD.

De la anterior plétora de herramientas, el localizador no tiene por qué contar con todas ellas; ni mucho menos, aprender a manejarlas con soltura. Como pretendemos explicar e ilustrar a continuación, basta con que sepa **recurrir al utensilio más adecuado para cada tipo de formato**, sea capaz de identificar los elementos textuales susceptibles de ser traducidos y los vierta a la lengua de destino, extremando las precauciones para minimizar el perjuicio de su intervención en los componentes gráficos colindantes. En el peor de los casos, tan sólo deberá retocarlos con esmero para reparar los daños 'colaterales' resultantes de la operación. Con independencia de la remuneración que pueda —y, desde luego, deba— recibir por ello, la mejor gratificación la obtendrá en la contemplación del resultado de su trabajo.